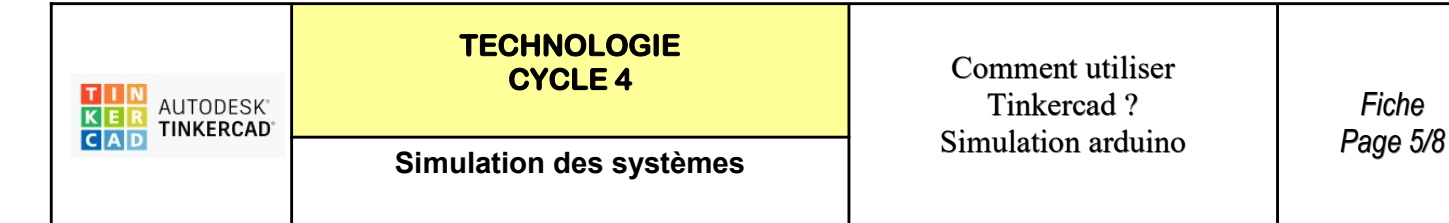

## TP 5 - SERVOMOTEUR ET POTENTIOMETRE : Programmer un servomoteur

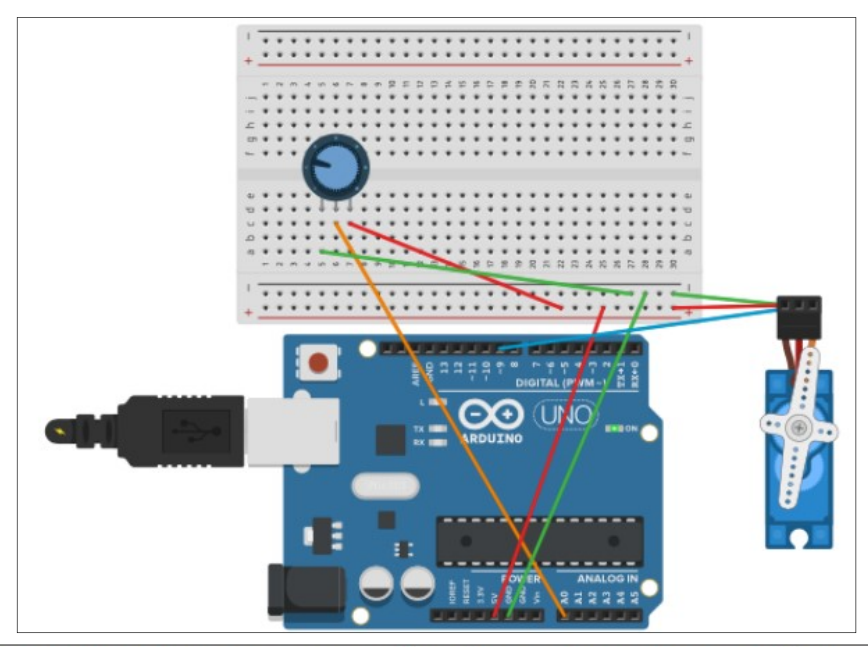

## Servomoteur avec potentiomètre - PERENNES Philippe

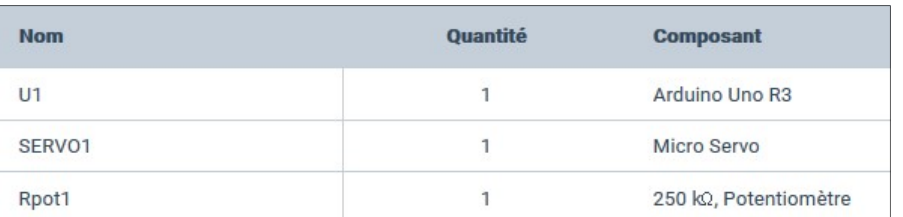

## https://www.tinkercad.com/things/f4LYN2dDtc7-servomoteur-avec-potentiometre-perennesphilippe/editel?sharecode=ySbH1m6L88WjzmZLSE4ME4f1y9XvsxHiEOyGSkiZJGk

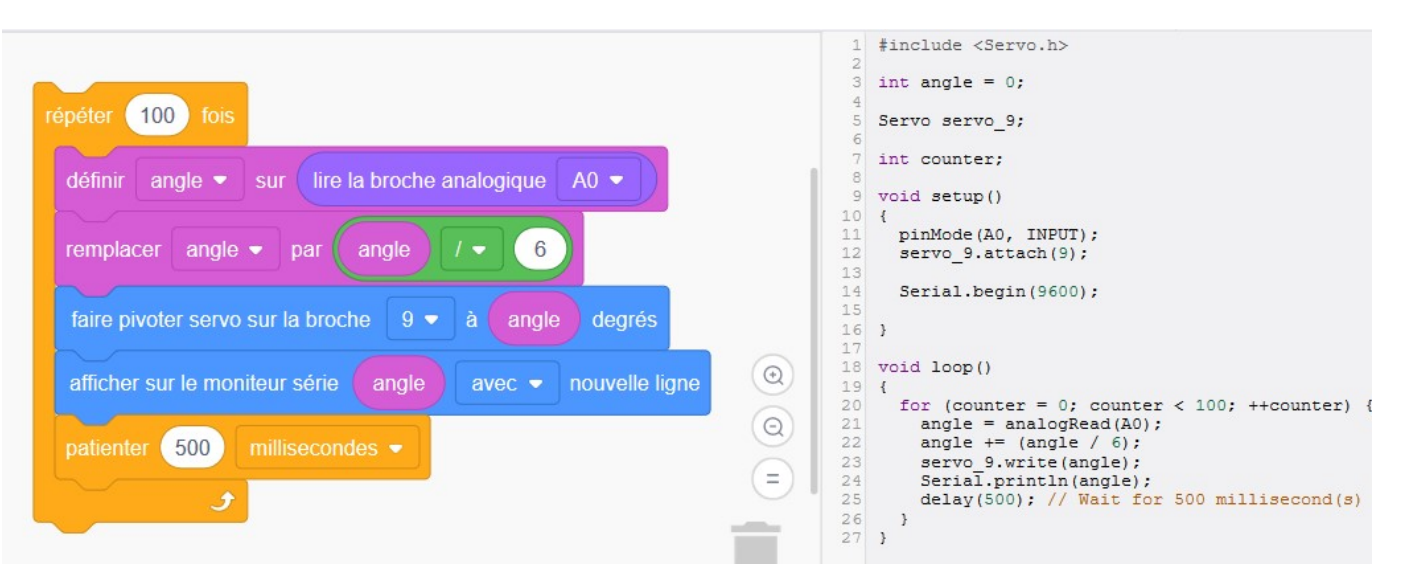

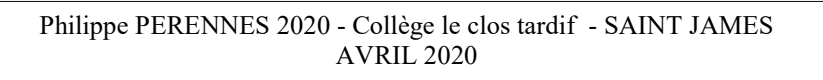